Ďalší návod ako využiť LCD zo starej 3310tky

Napísal Administrator

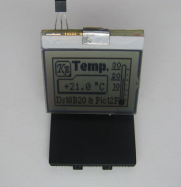

 Kedysi dávno som našiel na stránke https://hw.cz/teorie-praxe/konstrukce/art2134-levny-lc d-teplomer.html zapojenie jednoduchého teplomera v ktorom bol použitý LCD z NOKIE 3310. Minule som našiel túto konštrukciu zas a tak som sa ju rozhodol zrealizovať. Niektoré obrázky s[om použil z vyššie uvedenej stránky.](https://hw.cz/teorie-praxe/konstrukce/art2134-levny-lcd-teplomer.html)

[Základom zariad](https://hw.cz/teorie-praxe/konstrukce/art2134-levny-lcd-teplomer.html)enia je LCD z už spomenutej NOKIE 3310 alebo 3330 (LCD z iných typov nefunguje), ktorý má rozlíšenie 84\*48 bodov a zoženiete ho skutočne skoro zadarmo. O snímanie teploty sa stará OneWire teplotné čidlo DS 18B20 (iné typy DS1820 a DS18S20 nefungujú - odskúšané). Celé to riadi PIC12F629. Po skonštruovaní vznikne skutočne zaujímavý teplomer pričom obsahuje skutočne minimum súčiastok. Technické parametre: Napájacie napätie - 3 - 3.3 V Teplotný rozsah (1) -55 do 125' C Min. krok - 0,1 ' C Max. odchýlka - +/- 0,5 ' C Max. rozlíšenie - 0,0625 ' C Frekvencia merania - 1,2s Rozmery 40 \* 38 mm 2 režimy - normálny/inverzný Rozlíšenie displeja - 84\*48pix Odber prúdu (2) - 0,2 mA - 0,8 mA

(1)Uvádzaný teplotný rozsah sa vzťahuje na samotné čidlo (priestor, kde je umiestnené) nie na celé zariadenie

(2)Prúdový odber nie je konštantný, môže za to systém merania teploty. Procesor spracuje údaj z čidla po cca 700ms, kde si zariadenie berie cca 0,8mA. Ďalších 500ms je zariadenie v režime zníženej spotreby a berie si cca 0,2mA. Priemerný ober je teda asi 0,6mA.

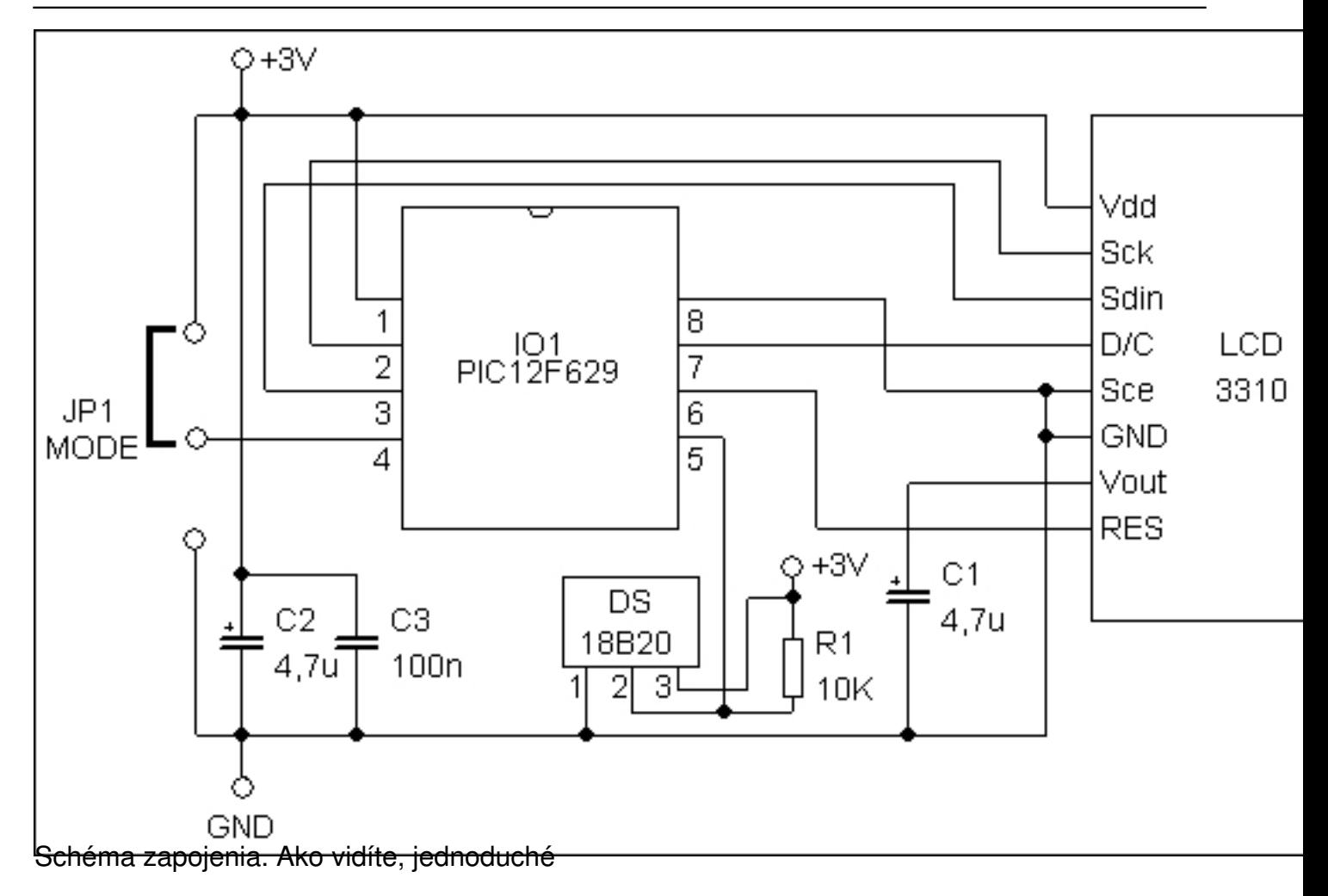

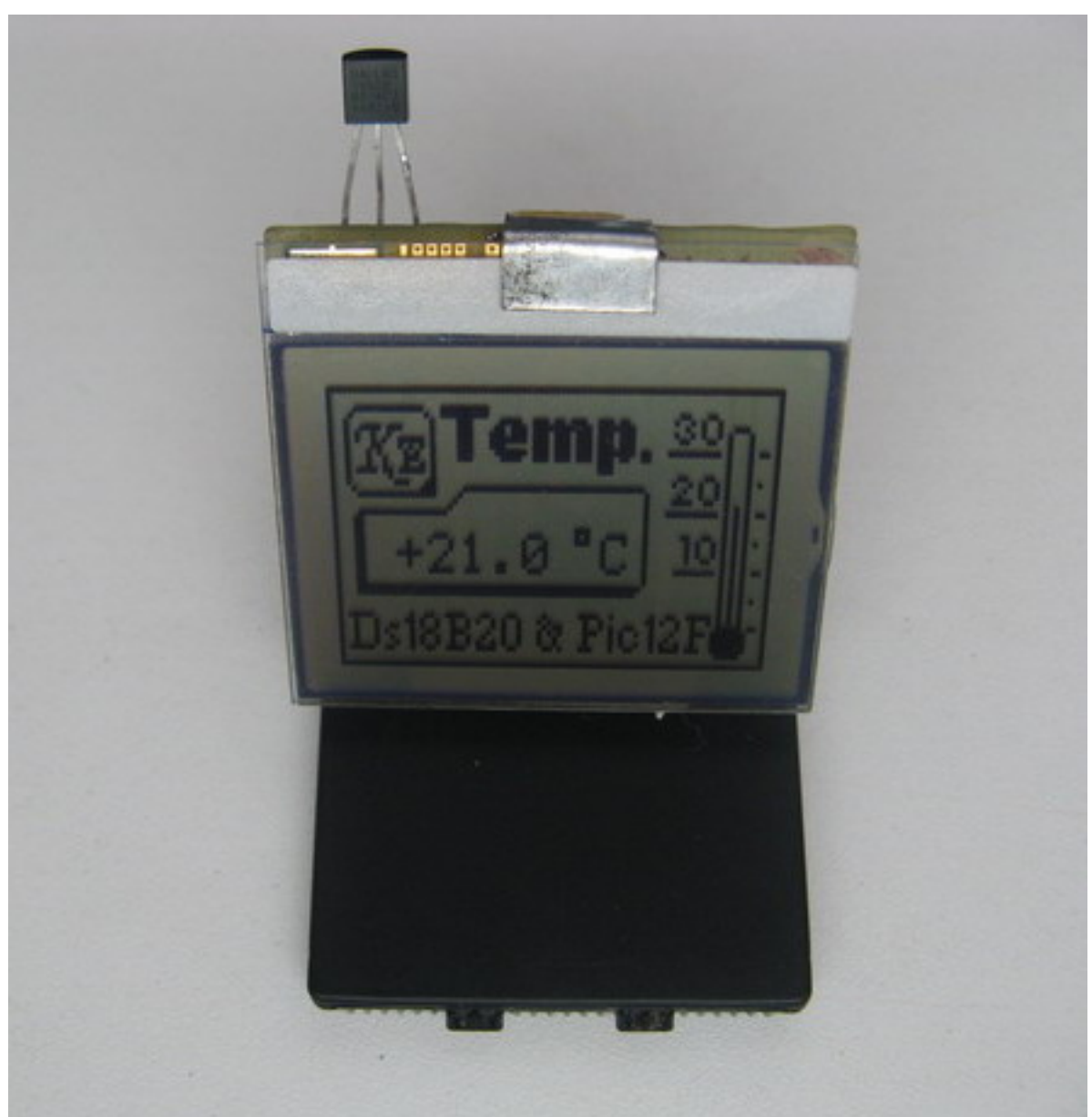

pcotstavtičí...na napájanie som použil Lilon akumulátor z mobilu, ktorý slúži zároveň ako

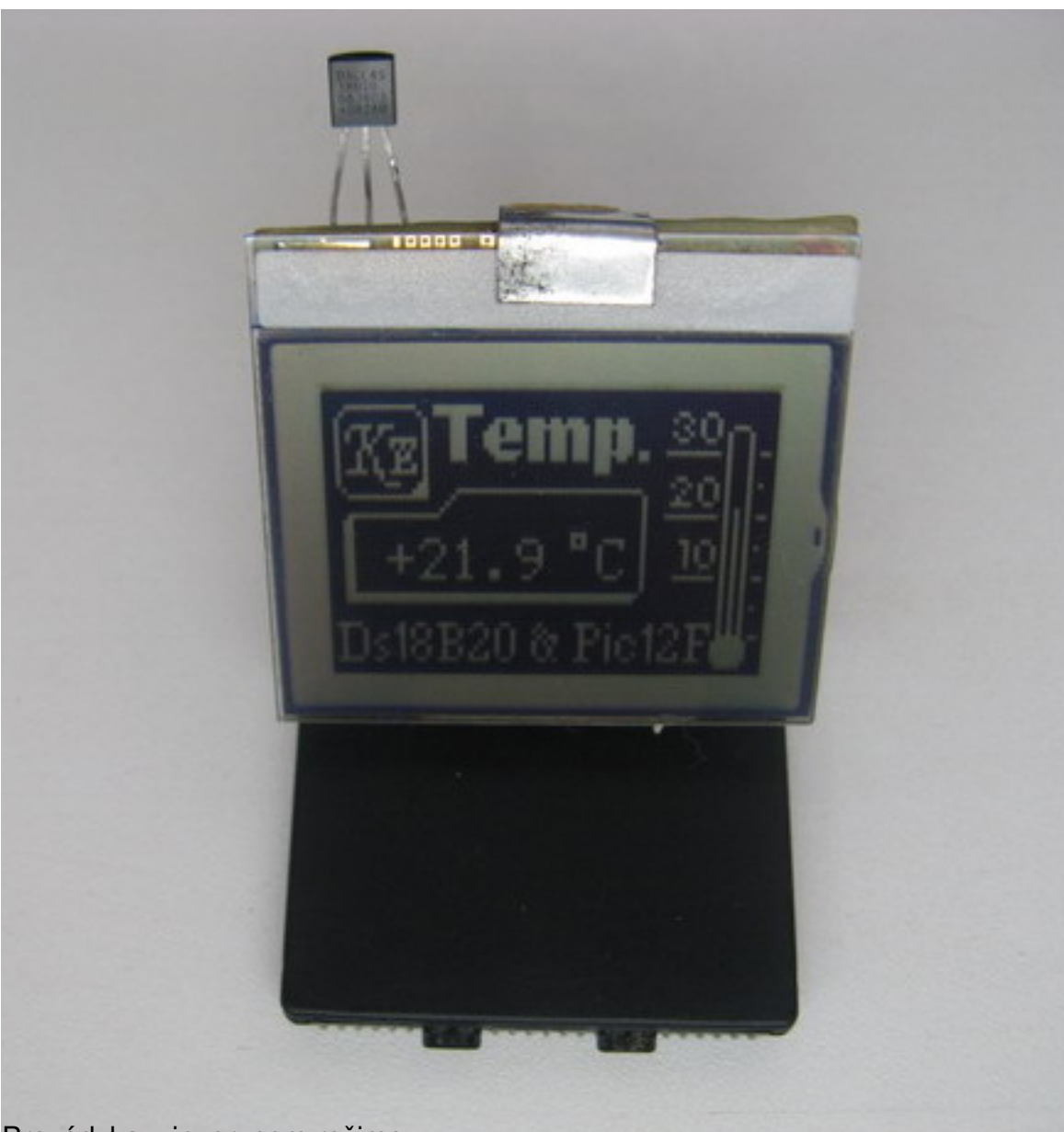

Prevádzka v inverznom režime

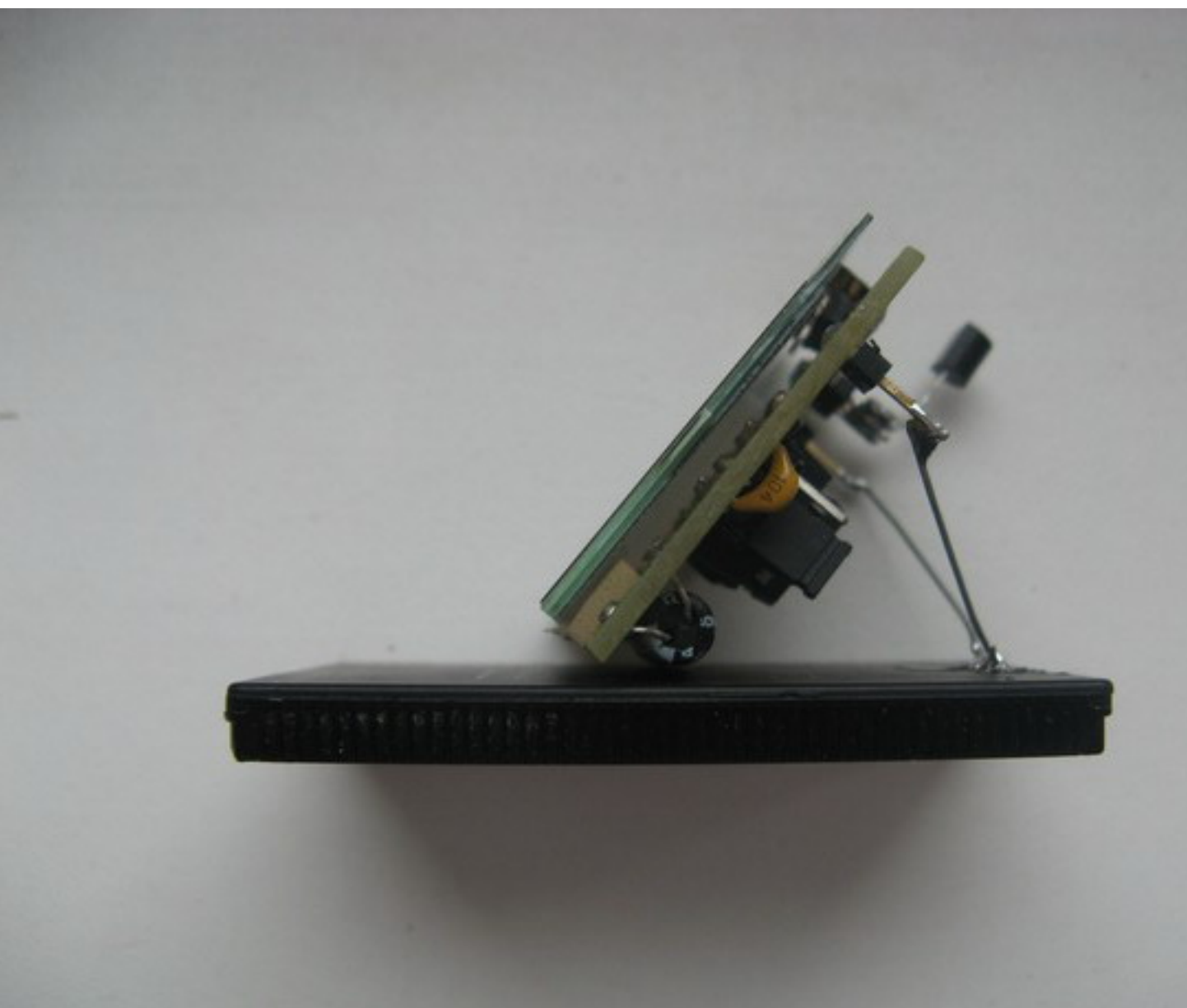

Pohľad zboku. LCD sedí na kúsku gumy, na ktorú je prilepený.

Sobota, 25 Október 2008 11:02 - Posledná úprava Sobota, 18 Máj 2019 17:10

Napísal Administrator

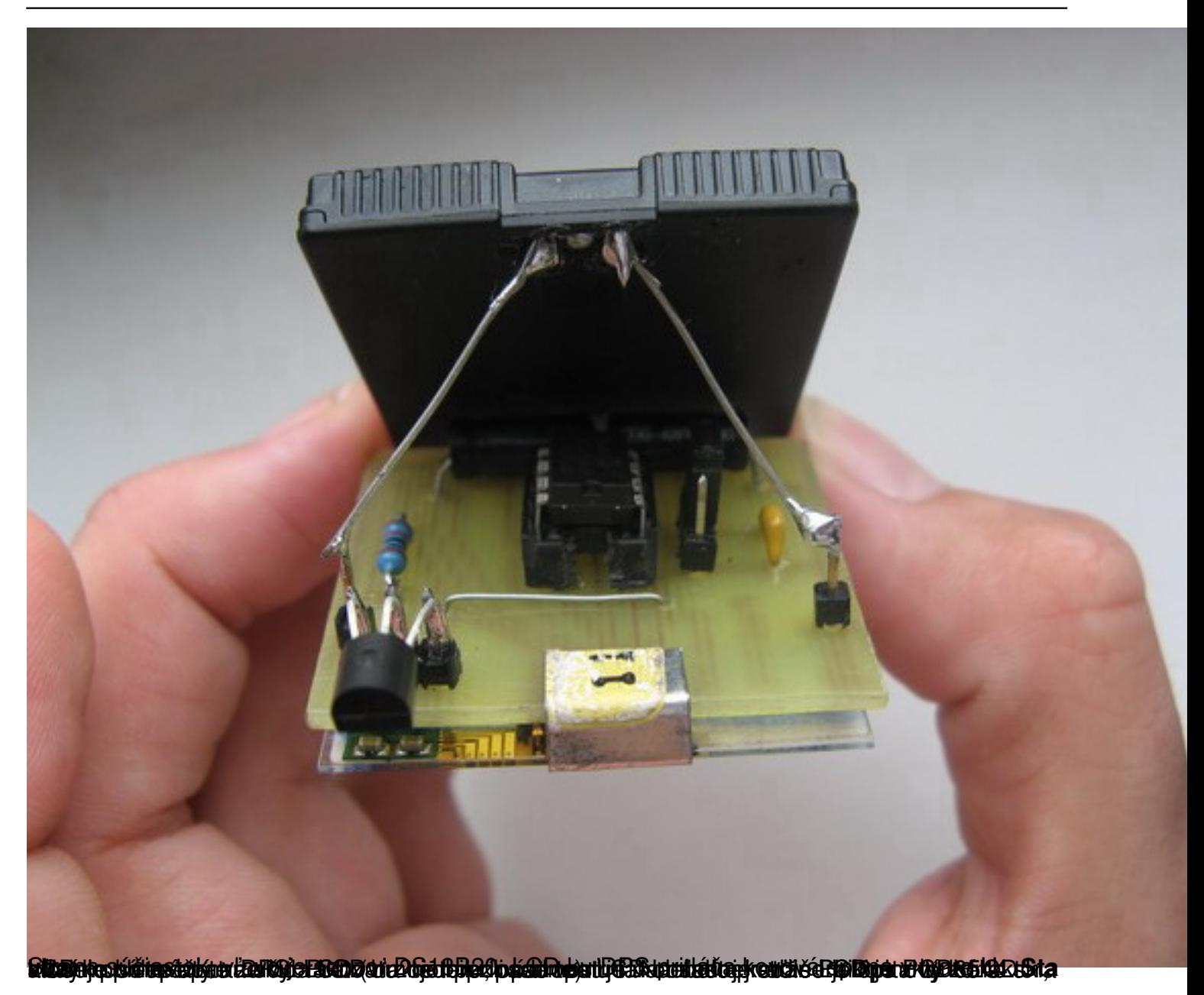

**Runčjavaja svjetavia drumi radsti Byzana po vila u teorih pavaja o gjetavih tjenja po njenja oblike na visor oblikom religior oblikom religior oblikom religior oblikom religior oblikom religior oblikom religior oblikom re** 

Napísal Administrator

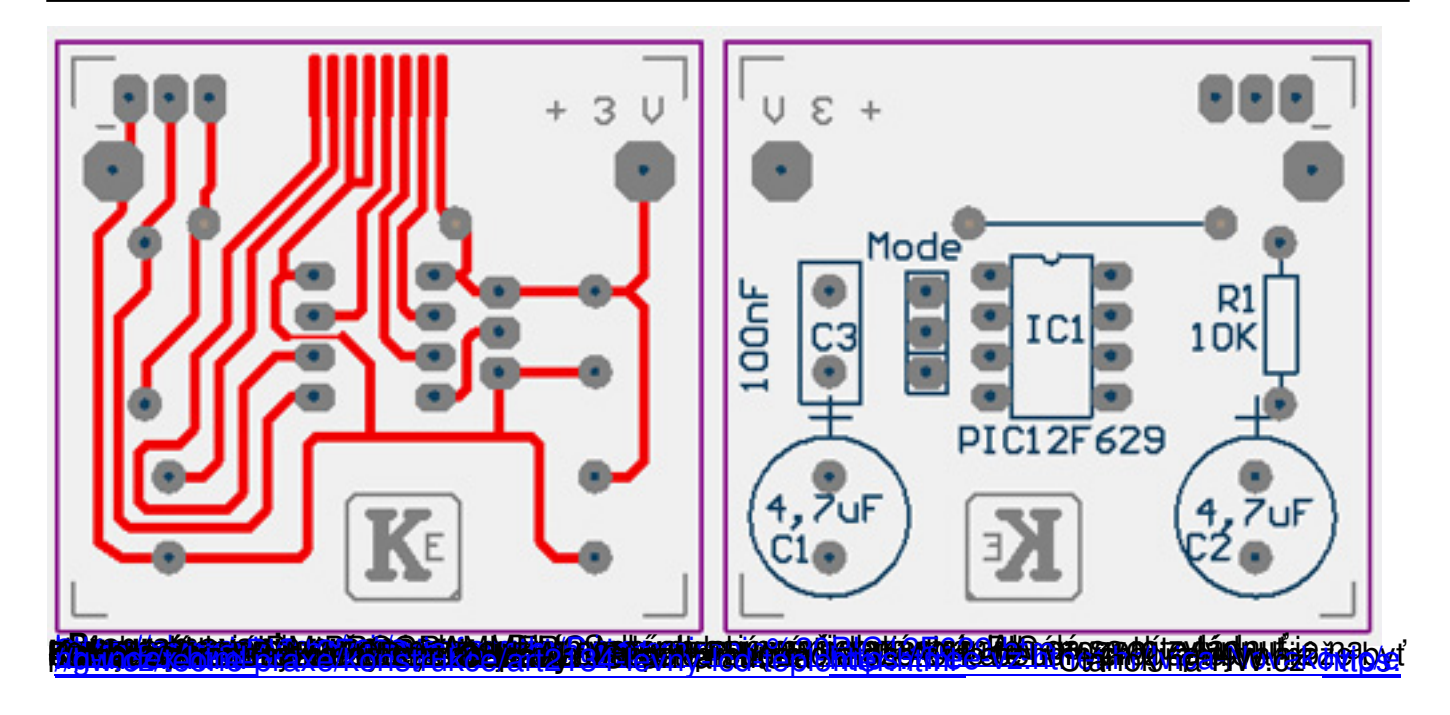